# CISC 3320 MW3 C04a: Overview of OS Design and Implementation

Hui Chen

Department of Computer & Information Science CUNY Brooklyn College

# Acknowledgement

• This slides are a revision of the slides by the authors of the textbook

# Outline

- Operating System Design and Implementation
- Operating System Structure
- Operating System Debugging
- Operating System Generation
- System Boot

#### Operating System Design and Implementation

- Design and implementation of OS not "solvable", but some approaches have proven successful
- Internal structure of different Operating Systems can vary widely
- Start the design by defining goals and specifications
- Affected by choice of hardware, type of system
- User goals and System goals
	- User goals operating system should be convenient to use, easy to learn, reliable, safe, and fast
	- System goals operating system should be easy to design, implement, and maintain, as well as flexible, reliable, error-free, and efficient

# Policy vs. Mechanism

- Important principle
	- Separation of policy and mechanism
	- Mechanisms determine how to do something
	- Policies decide what will be done
- The separation of policy from mechanism is a very important principle, it allows maximum flexibility if policy decisions are to be changed later
	- Example: timer
- Specifying and designing an OS is highly creative task of software engineering

# Implementation

- Much variation
	- Early OSes in assembly language
	- Then in system programming languages like Algol, PL/1
	- Now in  $C$ ,  $C++$
- Actually usually a mix of languages
	- Lowest levels still in assembly
	- Main body in C
	- Systems programs in C, C++, scripting languages like PERL, Python, shell scripts
- In more high-level language, an OS is easier to port to other hardware
	- But slower
- Emulation can allow an OS to run on non-native hardware 2/6/2019 CUNY | Brooklyn College: CISC 3320 OS 6

#### Questions?

- Policy vs. mechanism
- Design and implementation concepts

# Operating System Structure

- General-purpose OS is very large program
- Various ways to structure ones
	- Simple structure
		- e.g., MS-DOS
	- More complex,
		- e.g., UNIX
	- Layered: an abstraction
	- Microkernel,
		- e.g., Mach

# Simple Structure: MS-DOS

- Written to provide the most functionality in the least space
	- Not divided into modules
	- Although MS-DOS has some structure, its interfaces and levels of functionality are not well separated

## MS-DOS

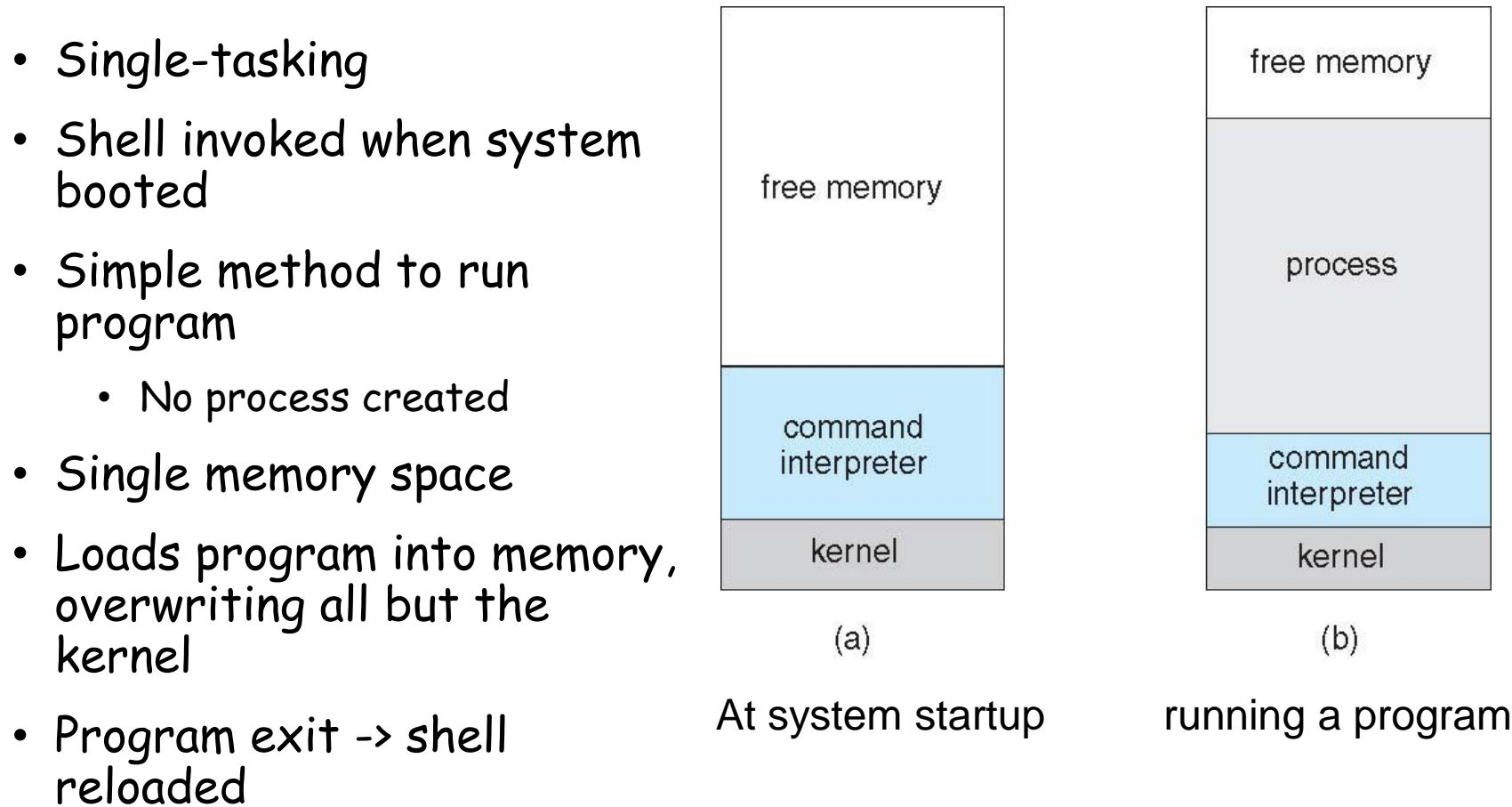

## MS-DOS

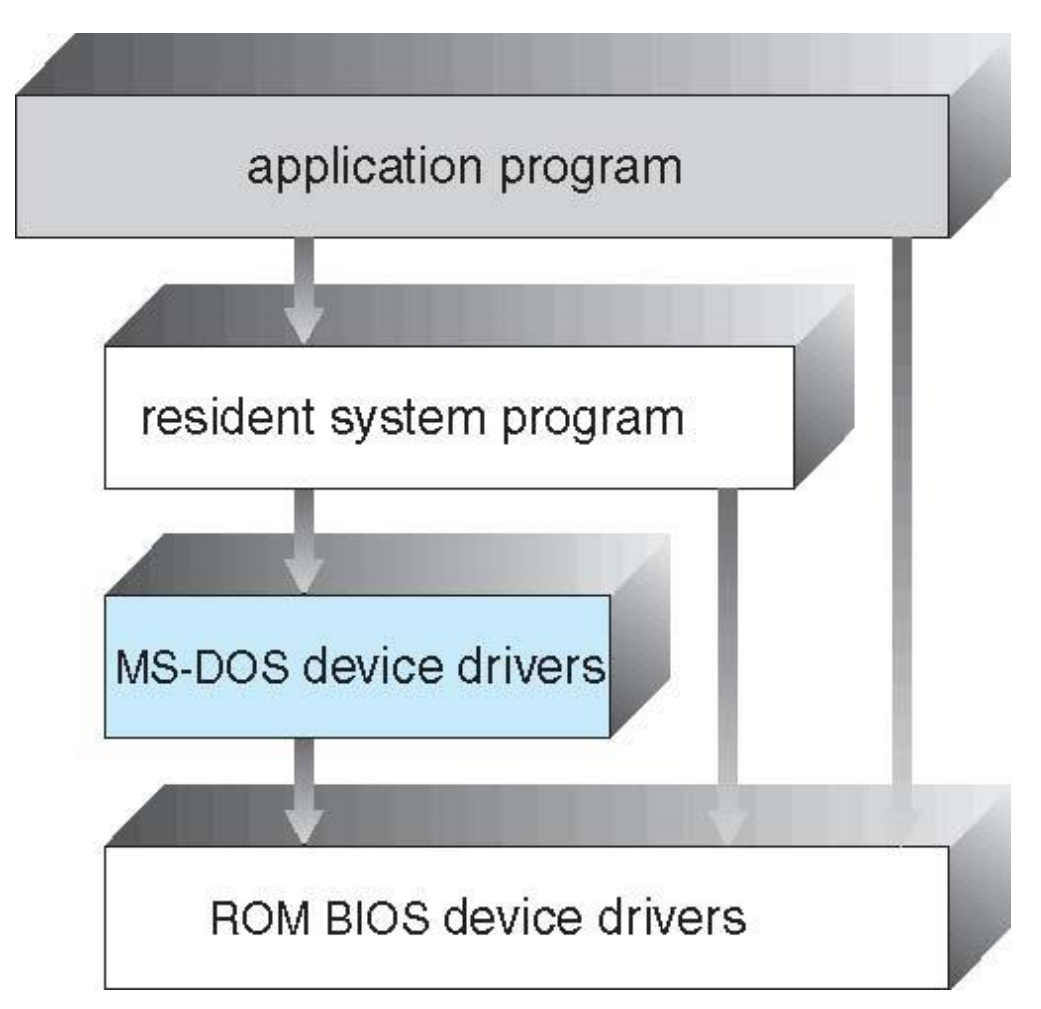

#### More Complex Structure: Traditional UNIX

- Limited by hardware functionality, the original UNIX operating system had limited structuring.
- Beyond simple but not fully layered
- The UNIX OS consists of two separable parts
	- Systems programs
	- The kernel
- Consists of everything below the system-call interface and above the physical hardware
- Provides the file system, CPU scheduling, memory management, and other operating-system functions; a large number of functions for one level

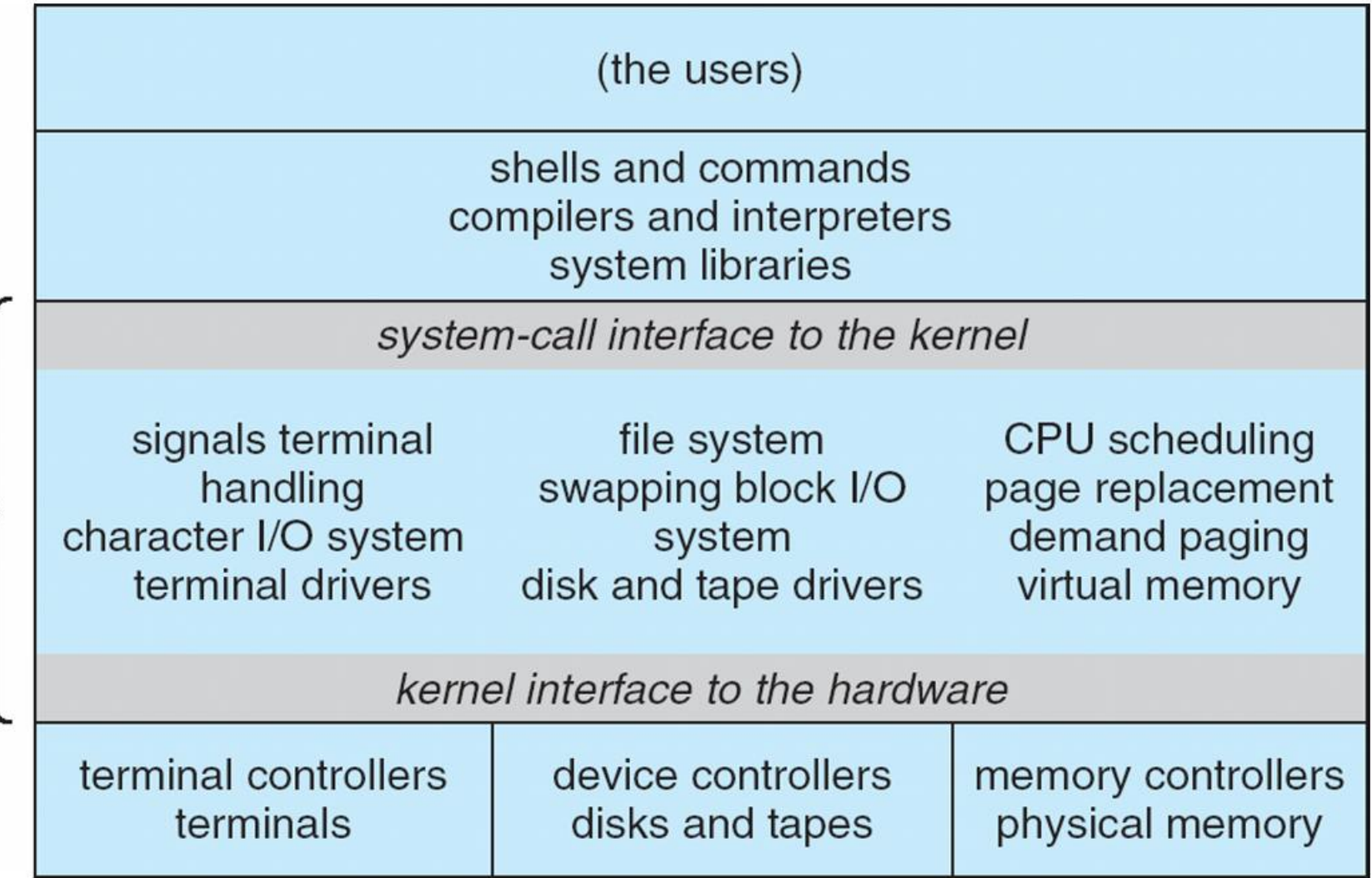

## FreeBSD

- Unix variant
- Multitasking
- User login -> invoke user's choice of shell
- Shell executes fork() system call to create process
	- Executes exec() to load program into process
	- Shell waits for process to terminate or continues with user commands
- Process exits with:
	- code = 0 no error
	- code > 0 error code

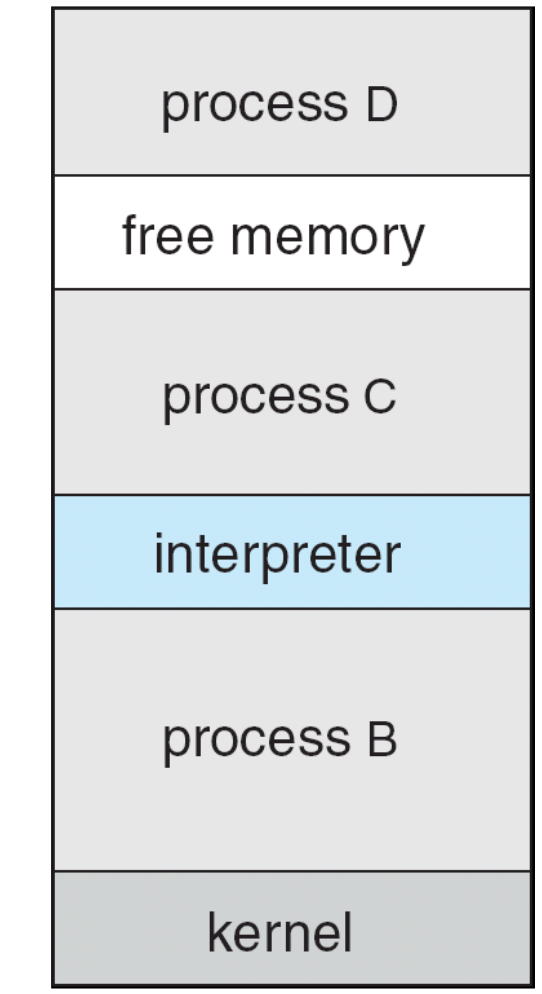

# Layered Approach

- The operating system is divided into a number of layers (levels), each built on top of lower layers.
	- The bottom layer (layer 0), is the hardware;
	- the highest (layer N) is the user interface.
- With modularity, layers are selected such that each uses functions (operations) and services of only lower-level layers

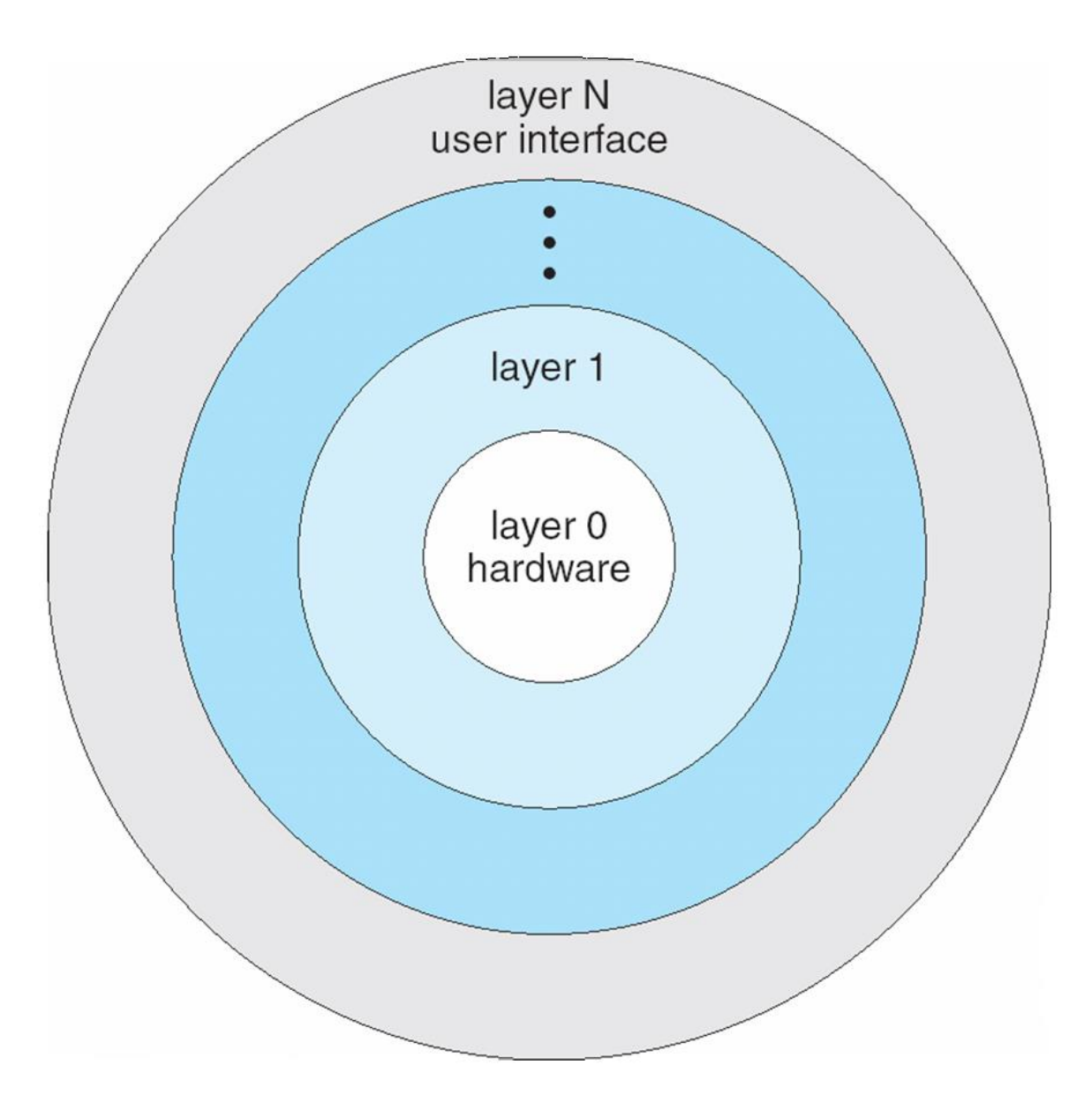

#### Microkernel System Structure

- Moves as much from the kernel into user space
	- Mach example of microkernel
		- Mac OS X kernel (Darwin) partly based on Mach
- Communication takes place between user modules using message passing
- Benefits:
	- Easier to extend a microkernel
	- Easier to port the operating system to new architectures
	- More reliable (less code is running in kernel mode)
	- More secure
- Detriments:
	- Performance overhead of user space to kernel space communication

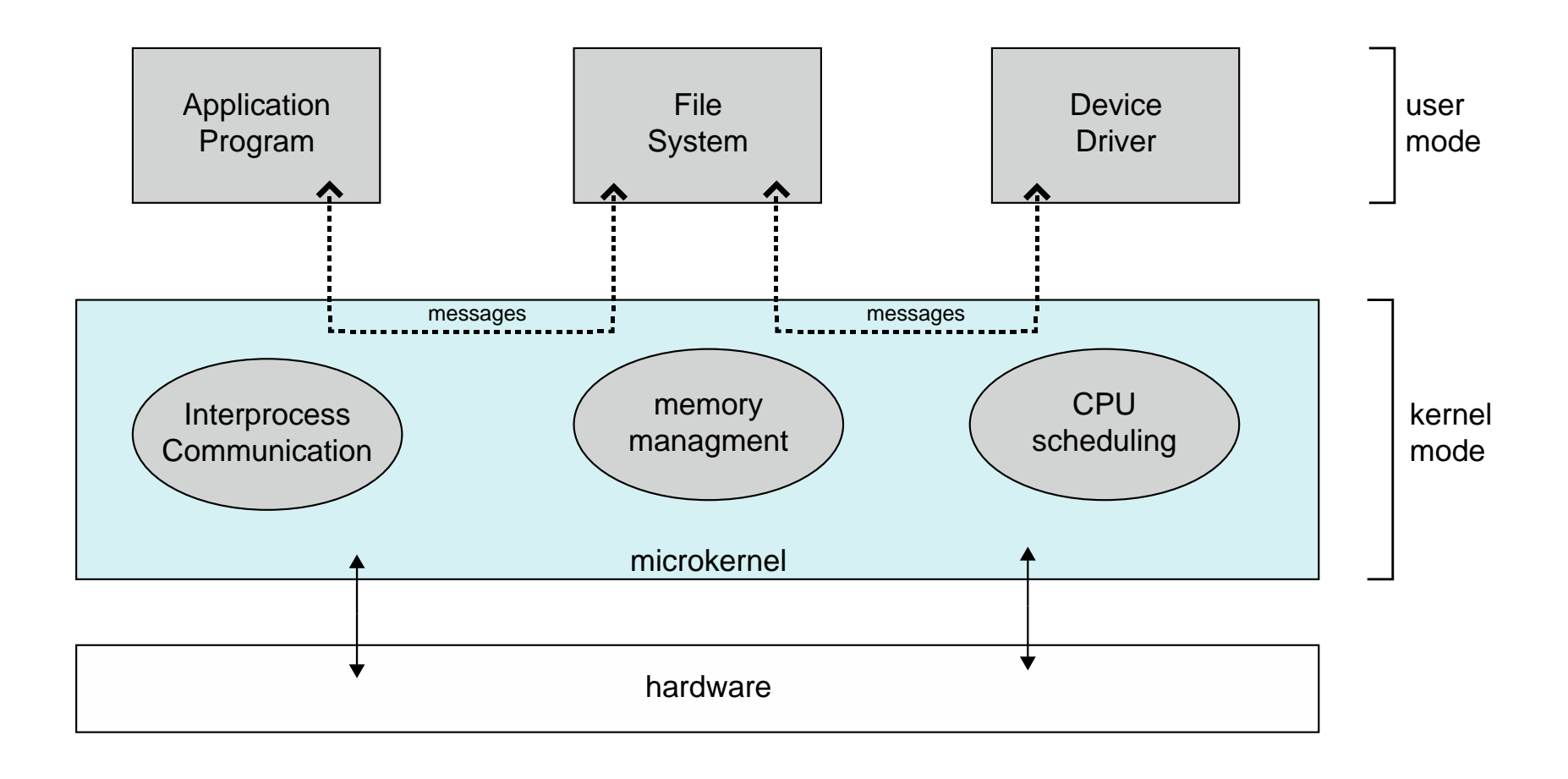

# Modules

- Many modern operating systems implement loadable kernel modules
	- Uses object-oriented approach
	- Each core component is separate
	- Each talks to the others over known interfaces
	- Each is loadable as needed within the kernel
- Overall, similar to layers but with more flexible
	- Linux, Solaris, etc

# Solaris Modular Approach

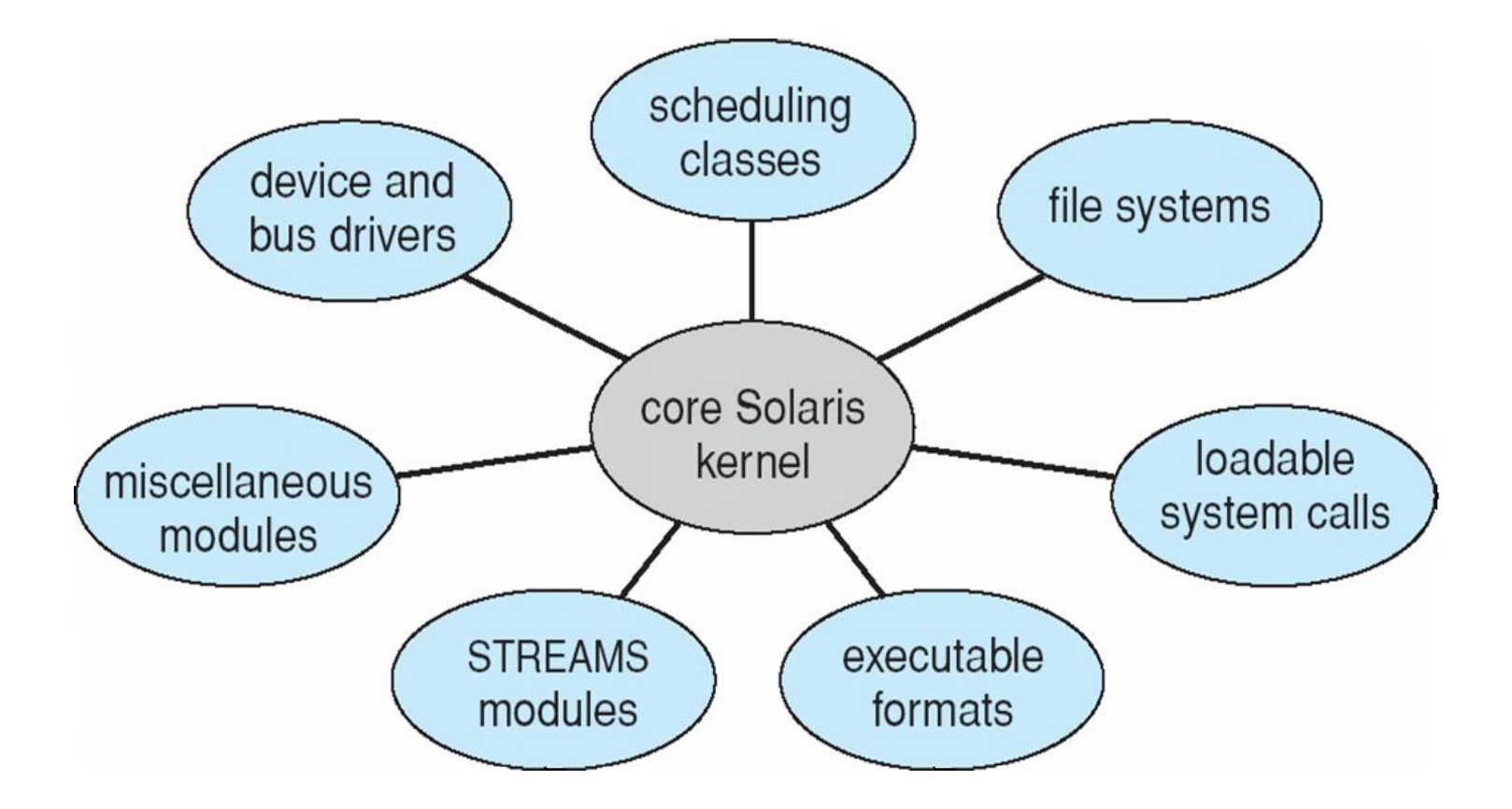

# Hybrid Systems

- Most modern operating systems are actually not one pure model
	- Hybrid combines multiple approaches to address performance, security, usability needs
	- Linux and Solaris kernels in kernel address space, so monolithic, plus modular for dynamic loading of functionality
	- Windows mostly monolithic, plus microkernel for different subsystem personalities
- Apple Mac OS X hybrid, layered, Aqua UI plus Cocoa programming environment
	- Below is kernel consisting of Mach microkernel and BSD Unix parts, plus I/O kit and dynamically loadable modules (called kernel extensions)

## Mac OS X Structure

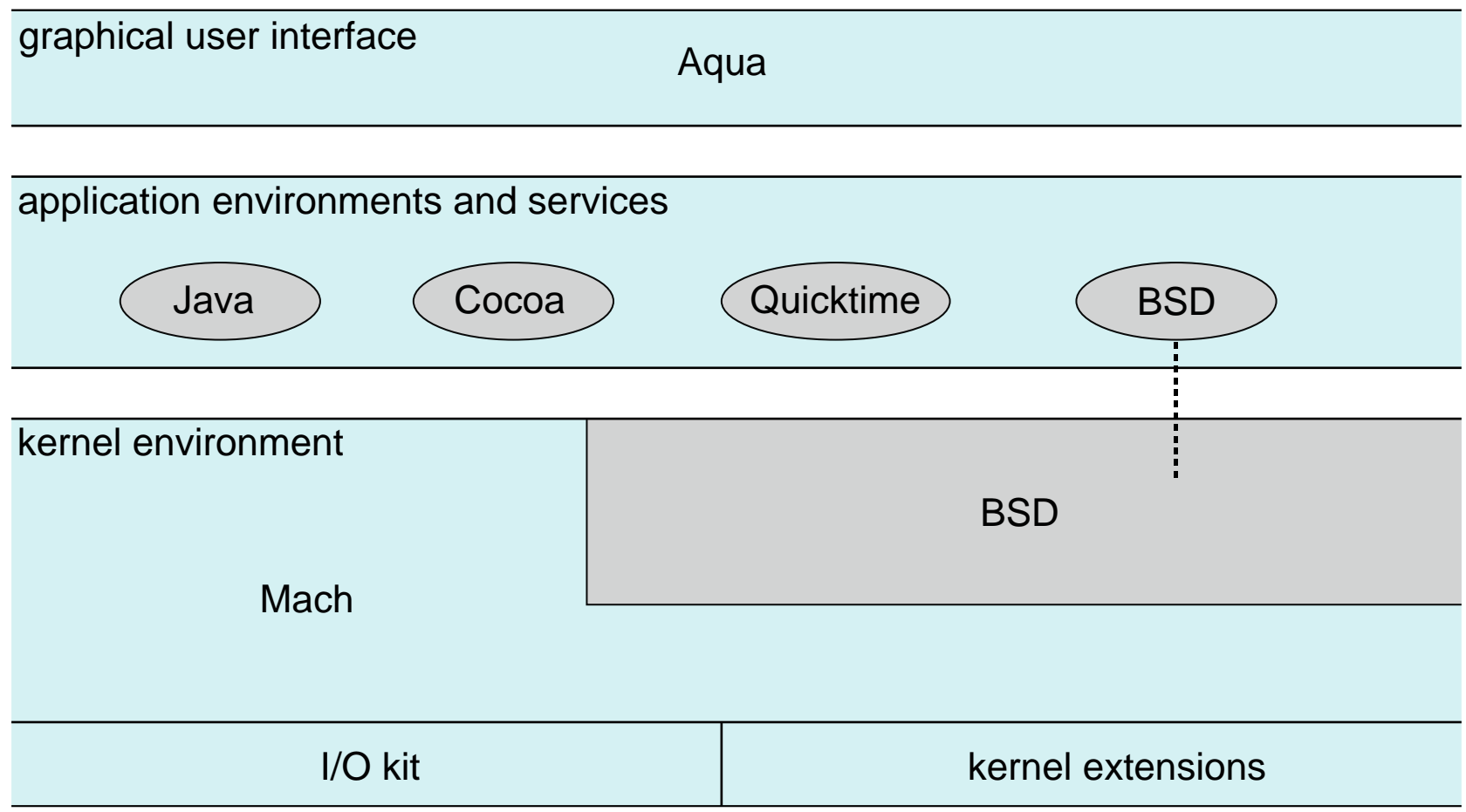

# iOS

- Apple mobile OS for iPhone, iPad
	- Structured on Mac OS X, added functionality
	- Does not run OS X applications natively
	- Also runs on different CPU architecture (ARM vs. Intel)
	- Cocoa Touch Objective-C API for developing apps
	- Media services layer for graphics, audio, video
	- Core services provides cloud computing, databases
	- Core operating system, based on Mac OS X kernel

Cocoa Touch **Media Services Core Services** Core OS

### Android

- Developed by Open Handset Alliance (mostly Google)
	- Open Source
- Similar stack to IOS
- Based on Linux kernel but modified
	- Provides process, memory, device-driver management
	- Adds power management
- Runtime environment includes core set of libraries and Dalvik virtual machine
	- Apps developed in Java plus Android API
		- Java class files compiled to Java bytecode then translated to executable than runs in Dalvik VM
- Libraries include frameworks for web browser (webkit), database (SQLite), multimedia, smaller libc

#### Android Structure  $\bullet$   $\bullet$   $\bullet$   $\bullet$   $\bullet$

Application Framework

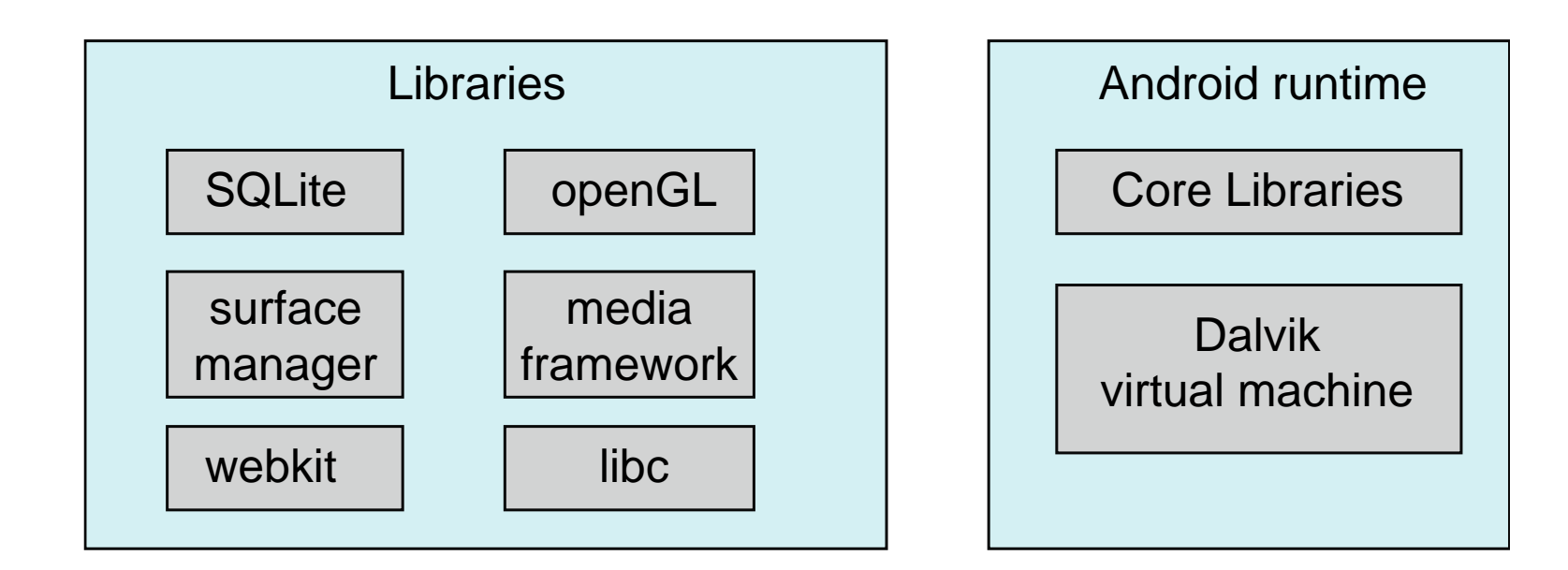

## Questions?

- OS structure
	- Simple
	- Traditional
	- Layered
	- Microkernel
	- Hybrid

#### Implement OS: Kernel Data Structures

Many similar to standard programming data structures

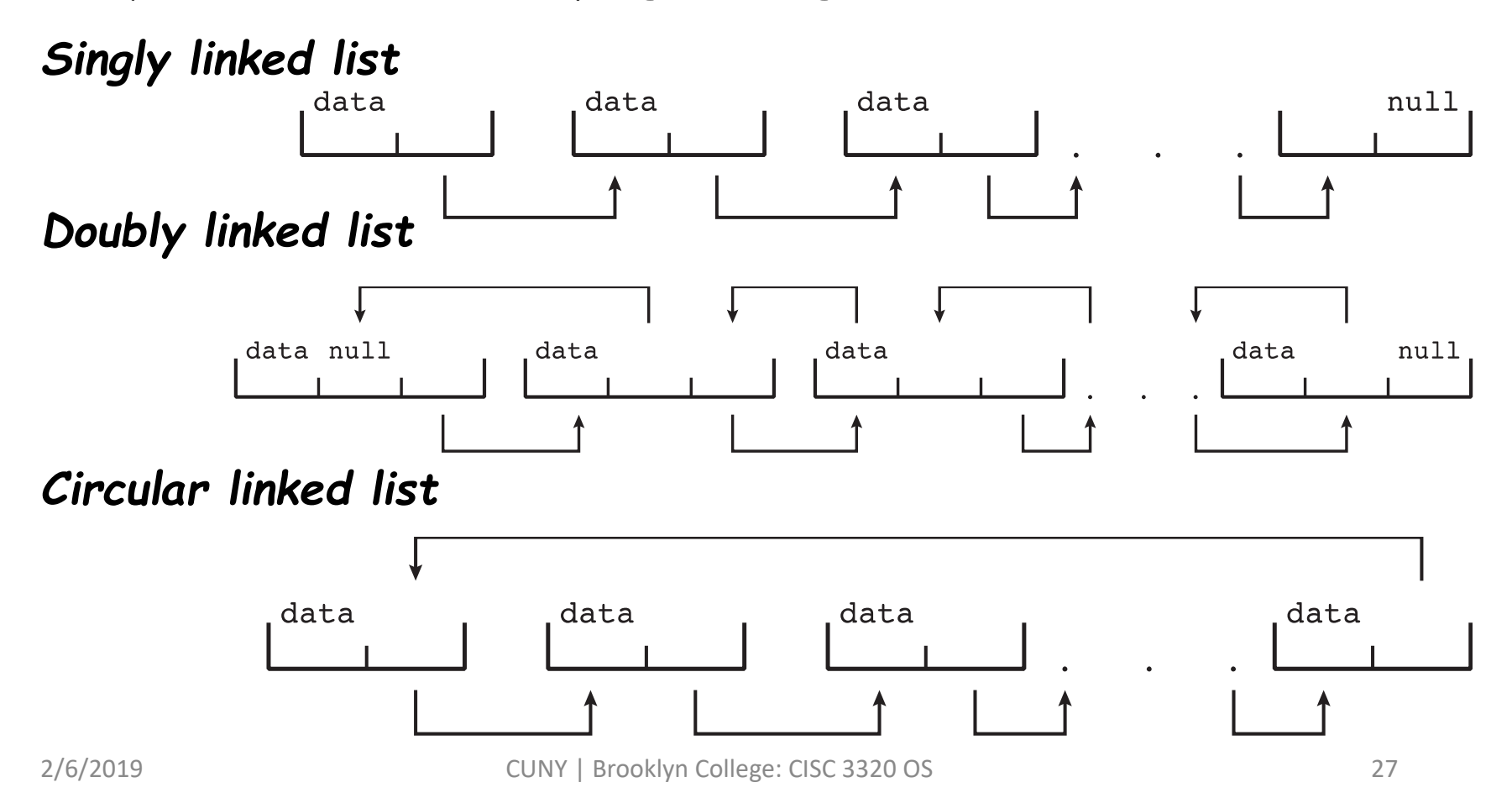

#### Kernel Data Structures: Binary Search Tree

- **Binary search tree:** left <= right
	- Search performance is *O(n)*
	- **Balanced binary search tree** is *O(lg n)*

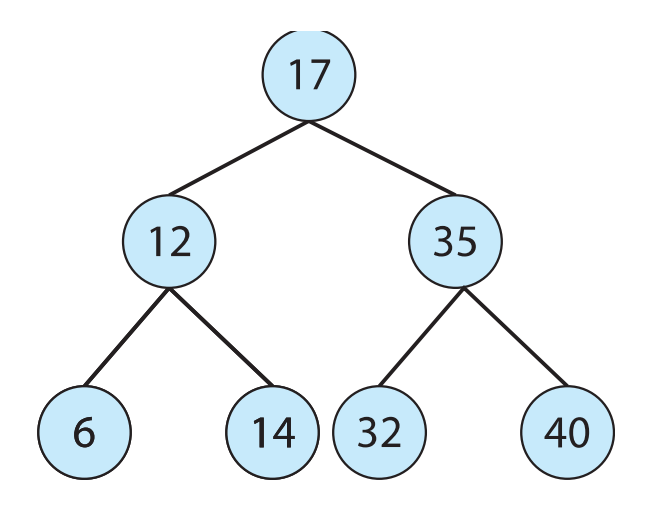

## Kernel Data Structures: Hash Map

• **Hash function** can create a **hash map**

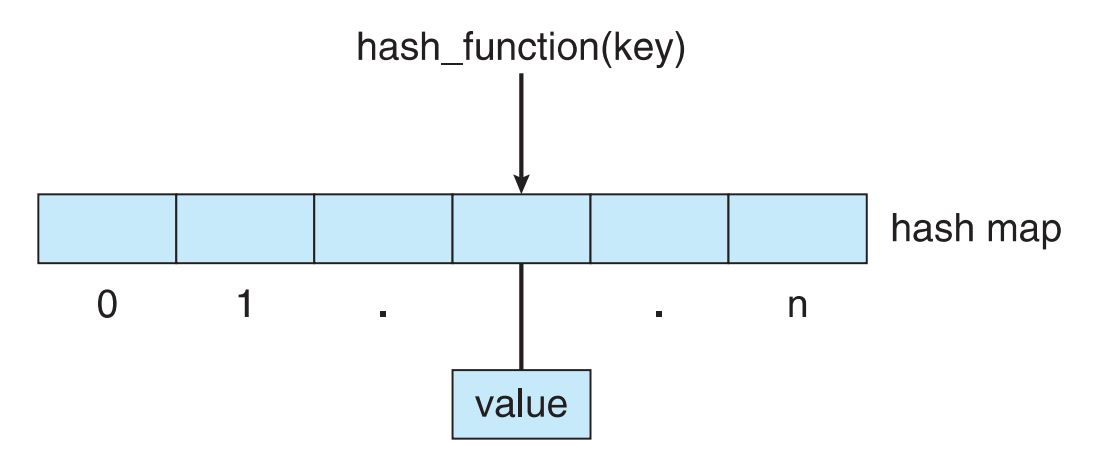

- **Bitmap** string of *n* binary digits representing the status of *n* items
- Linux data structures defined in

```
include files <linux/list.h>, <linux/kfifo.h>,
<linux/rbtree.h>
```
Questions?

• Kernel data structures?

# Operating System Debugging

- Debugging is finding and fixing errors, or bugs
- OS generate log files containing error information
- Failure of an application can generate core dump file capturing memory of the process
- Operating system failure can generate crash dump file containing kernel memory
- Beyond crashes, performance tuning can optimize system performance
	- Sometimes using trace listings of activities, recorded for analysis
	- Profiling is periodic sampling of instruction pointer to look for statistical trends
- Kernighan's Law: "Debugging is twice as hard as writing the code in the first place. Therefore, if you write the code as cleverly as possible, you are, by definition, not smart enough to debug it."

# Performance Tuning

- Improve performance by removing bottlenecks
- OS must provide means of computing and displaying measures of system behavior
- For example, "top" program or Windows Task Manager

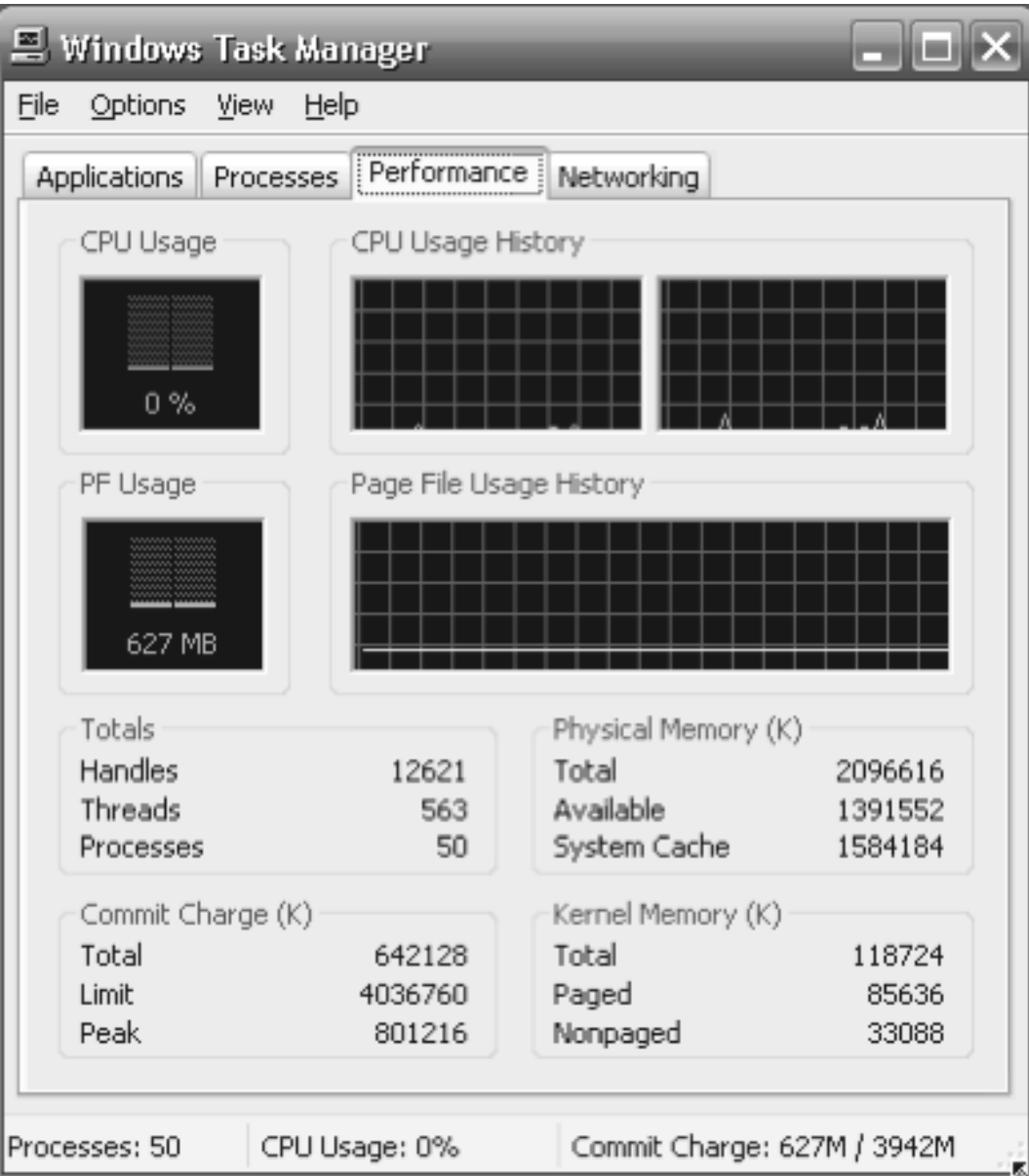

## **DTrace**

- DTrace tool in Solaris, FreeBSD, Mac OS X allows live instrumentation on production systems
- Probes fire when code is executed within a provider, capturing state data and sending it to consumers of those probes Example of following XEventsQueued system call move from libc library to kernel and back

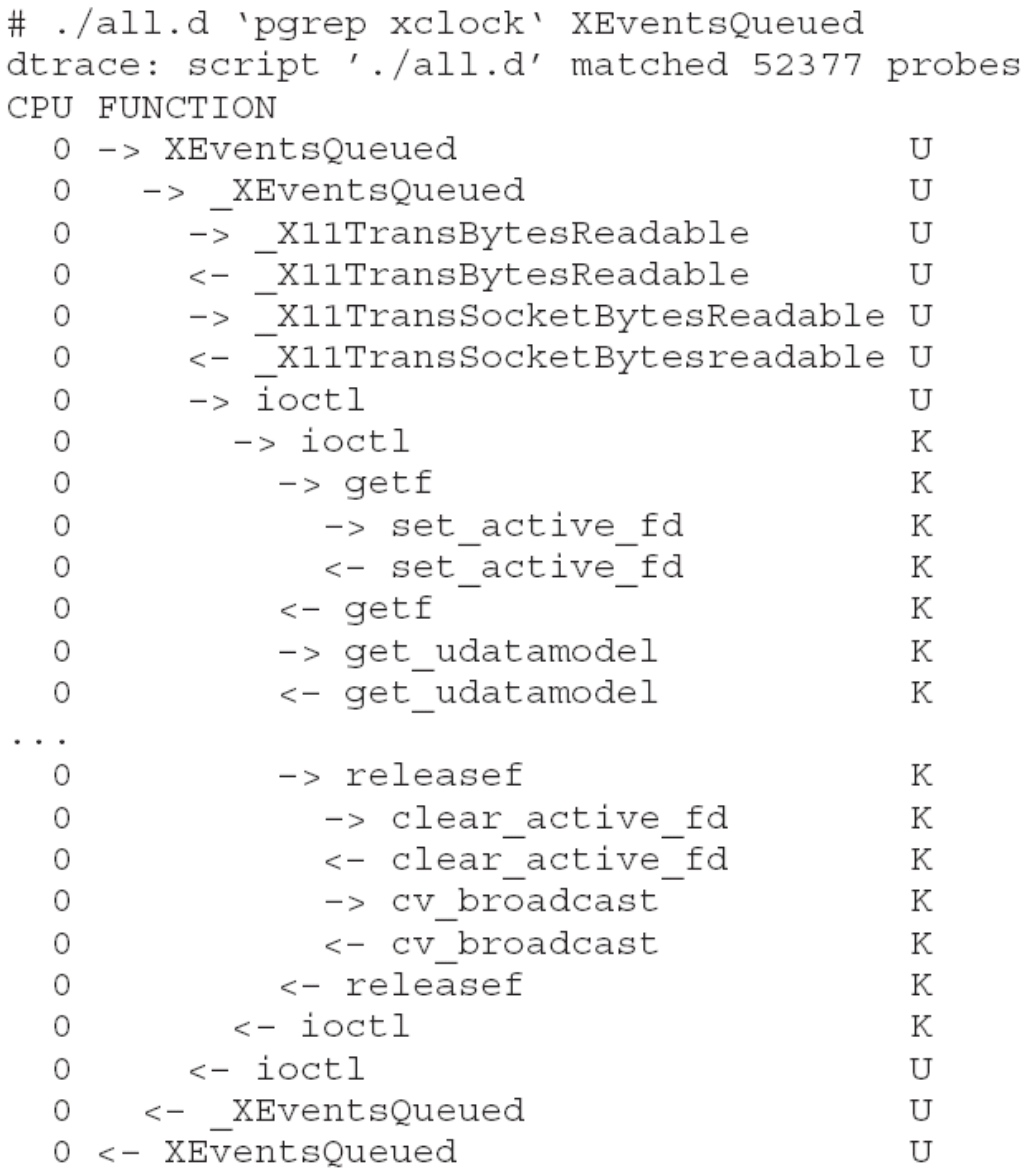

## Example: Record Process Running Time

• Using DTrace to record amount of time each process with UserID 101 is in running mode (on CPU) in nanoseconds

# Example: DTrace Code

```
sched: : \text{on-cpu}uid == 101self ->ts = timestamp;
}
sched:::off-cpu
self\rightarrowts
   \texttt{Qtime}[execname] = sum(timestamp - self->ts);
   self~ \rightarrow ts = 0;
ŀ
```
#### Example: Running the DTrace Code # dtrace -s sched.d dtrace: script 'sched.d' matched 6 probes

 $^{\circ}$ C

142354 gnome-settings-d gnome-vfs-daemon 158243 dsdm. 189804 wnck-applet 200030 gnome-panel 277864 clock-applet 374916 mapping-daemon 385475 514177 xscreensaver 539281 metacity Xorg 2579646 5007269 gnome-terminal mixer\_applet2 7388447 10769137 java

**Figure 2.21** Output of the D code.

## Questions

• OS debugging

#### Operating System Generations

- Operating systems are designed to run on any of a class of machines; the system must be configured for each specific computer site
- SYSGEN program obtains information concerning the specific configuration of the hardware system
	- Used to build system-specific compiled kernel or system-tuned
	- Can general more efficient code than one general kernel

# System Boot

- When power initialized on system, execution starts at a fixed memory location
	- Firmware ROM used to hold initial boot code
- Operating system must be made available to hardware so hardware can start it
	- Small piece of code bootstrap loader, stored in ROM or EEPROM locates the kernel, loads it into memory, and starts it
	- Sometimes two-step process where boot block at fixed location loaded by ROM code, which loads bootstrap loader from disk
- Common bootstrap loader, GRUB, allows selection of kernel from multiple disks, versions, kernel options
- Kernel loads and system is then running

#### Questions

- Concept of system generation
- System boot